# **CSE/STAT 416**

**Convolutional Neural Networks** 

Hunter Schafer University of Washington Aug 7, 2019

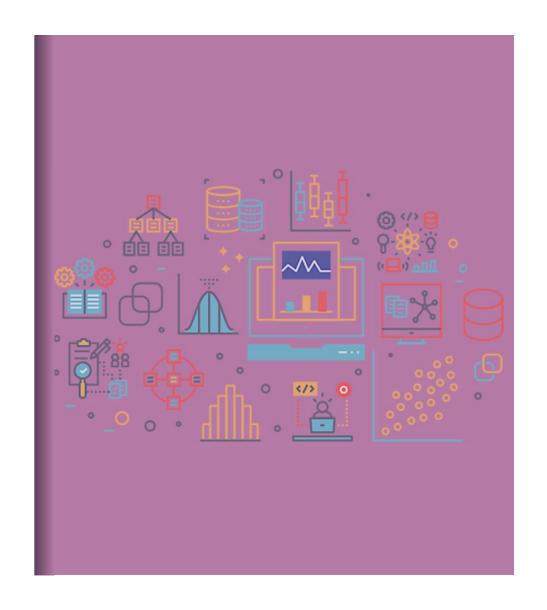

## Deep Learning

A lot of the buzz about ML recently has come from recent advancements in **deep learning**.

When people talk about "deep learning" they are generally talking about a class of models called **neural networks** that are a loose approximation of how our brains work.

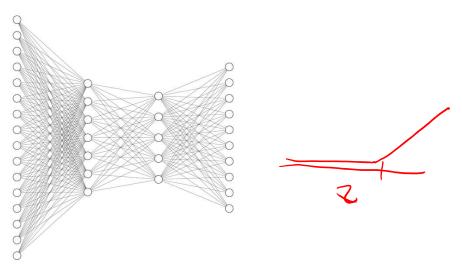

# XOR

Notice that we can represent x[1] XOR x[2] = (x[1] AND ! x[2]) OR (! x[1] AND x[2])

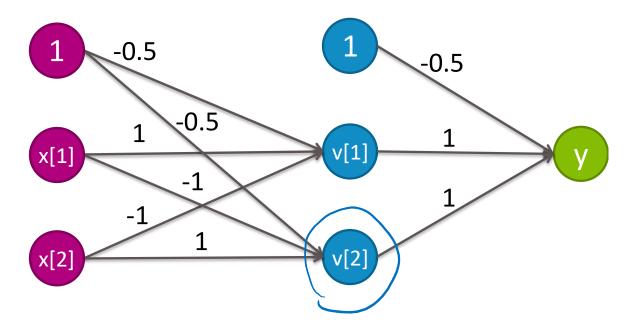

# NN to the Rescue

Neural Networks implicitly find these low level features for us!

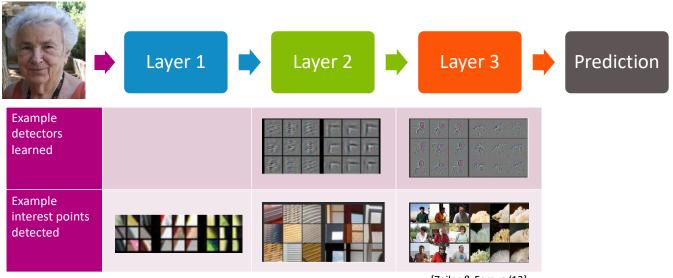

[Zeiler & Fergus '13]

Each layer learns more and more complex features

# Hyperparameter Optimization

How do we choose hyperparameters to train and evaluate? Grid search: Hyperparameters on 2d uniform grid Random search: Hyperparameters randomly chosen Bayesian Optimization: Ø Hyperparameters adaptively chosen 4

2

1

# Image Challenges

# Approach #1: Flatten image

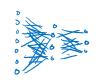

Images are extremely high dimensional

- CIFAR-10 dataset are very small: 3@32x32
  - # inputs:

- For moderate sized images: 3@200x200
  - # inputs:

Images are structured, we should leverage this

## Convolutional Neural Networks

**Idea:** Reduce the number of weights that need to be learned by looking at local neighborhoods of image.

Use the idea of a **convolution** to reduce the number of inputs by combing information about local pixels.

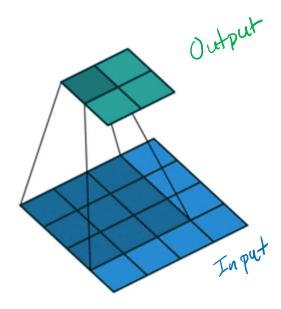

#### Convolution

Use a kernel that slides across the image, computing the sum of the element-wise product between the kernel and the overlapping  $\begin{pmatrix} 3 & 3 & 2 \\ 0 & 0 & 1 \\ 3 & 1 & 2 \end{pmatrix} \circ \begin{pmatrix} 0 & 1 & 2 \\ 2 & 2 & 0 \\ 0 & 1 & 2 \end{pmatrix}$ 

part of the image

#### **Image**

| 3 | 3 | 2 | 1 | 0 |
|---|---|---|---|---|
| 0 | 0 | 1 | 3 | 1 |
| 3 | 1 | 2 | 2 | 3 |
| 2 | 0 | 0 | 2 | 2 |
| 2 | 0 | 0 | 0 | 1 |

#### Kernel

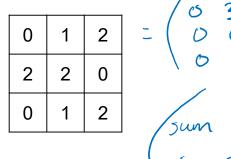

### Convolution

The input image (blue), the kernel (dark blue, numbers lower right) slide over the image to produce a result (green)

| 30 | 3, | 22 | 1 | 0 |
|----|----|----|---|---|
| 02 | 02 | 10 | 3 | 1 |
| 30 | 1, | 22 | 2 | 3 |
| 2  | 0  | 0  | 2 | 2 |
| 2  | 0  | 0  | 0 | 1 |

| 12 | 12 | 17 |
|----|----|----|
| 10 | 17 | 19 |
| 9  | 6  | 14 |

## Special Kernels

The numbers in the kernels determine special properties

#### Identity

$$\begin{bmatrix} 0 & 0 & 0 \\ 0 & 1 & 0 \\ 0 & 0 & 0 \end{bmatrix}$$

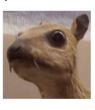

#### **Edge Detection**

$$\begin{bmatrix} -1 & -1 & -1 \\ -1 & 8 & -1 \\ -1 & -1 & -1 \end{bmatrix}$$

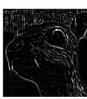

#### Sharpen

$$egin{bmatrix} 0 & -1 & 0 \ -1 & 5 & -1 \ 0 & -1 & 0 \ \end{bmatrix}$$

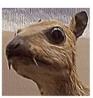

#### Box Blur

$$\frac{1}{9} \begin{bmatrix} 1 & 1 & 1 \\ 1 & 1 & 1 \\ 1 & 1 & 1 \end{bmatrix}$$

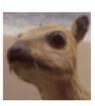

# More Convolutions

You can specify a few more things about a kernel

- Kernel dimensions and values
- Padding size and padding values
- Stride (how far to jump) values

For example, a 3x3 kernel applied to a 5x5 image with 1x1 zero padding and a 2x2 stride

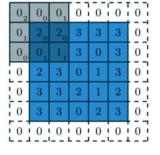

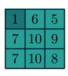

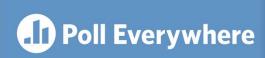

Think &

1.5 min

pollev.com/cse416

What is the result of applying a convolution using this kernel on this input image?

Use 1x1 zero padding and a 2x2 stride

#### **Image**

| 1  | 2  | 3  | 4  |
|----|----|----|----|
| 5  | 6  | 7  | 8  |
| 9  | 10 | 11 | 12 |
| 13 | 14 | 15 | 16 |

#### Kernel

| 1 | 1 |  |
|---|---|--|
| 0 | 2 |  |

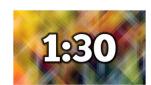

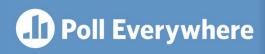

Pair 22

3 min

pollev.com/cse416

What is the result of applying a convolution using this kernel on this input image?

Use 1x1 zero padding and a 2x2 stride

| lmage |    |    |    |    |   |  |
|-------|----|----|----|----|---|--|
| 0     | 6  | Ď  | G  | 0  | Ø |  |
| D     | 1  | 2  | 3  | 4  | ٥ |  |
| 0     | 5  | 6  | 7  | 8  | 6 |  |
| 6     | 9  | 10 | 11 | 12 | 6 |  |
| D     | 13 | 14 | 15 | 16 | D |  |
| 6     | D  | 0  | D  | 6  | 0 |  |

| Ke | rnel |   | /2    | 6        | 0         |
|----|------|---|-------|----------|-----------|
| 1  | 1    |   | 12    | 26       | <b>\Q</b> |
| 0  | 2    |   | 13    | 7)<br>7a | 0 /       |
|    | -    | ı | ' 1 0 | 4        | 10 /      |

Repult Sne: 3x3

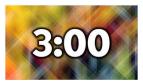

### Pooling

Another core operation that is similar to a convolution is a **pool**.

- Idea is to down sample an image using some operation
- Combine local pixels using some operation (e.g. max, min, average, median, etc.)

Typical to use **max pool** with 2x2 filter and stride 2

Tends to work better than average pool

| 1 | 1 | 2 | 4 |
|---|---|---|---|
| 5 | 6 | 7 | 8 |
| 3 | 2 | 1 | 0 |
| 1 | 2 | 3 | 4 |

max pool with 2x2 filters and stride 2

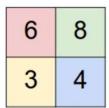

## Convolutional Neural Network

Combine convolutions and pools into pre-processing layers on image to learn a smaller, information dense representation.

Example architecture for hand-written digit recognition

- Each convolution section uses many different kernels (increasing depth of channels)
- Pooling layers down sample each channel separately
- Usually ends with fully connected neural network

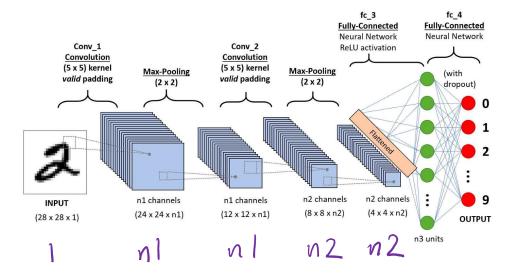

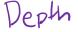

## Convolutional Neural Network

#### Why does this help?

- For each channel in a convolution layer (Conv\_1), it uses the same kernel (with same values) to all sub-regions
  - This is called weight-sharing
  - Gives efficiency + shift invariance
- Pooling helps reduce the number of inputs by "blurring" the image without losing too much info.

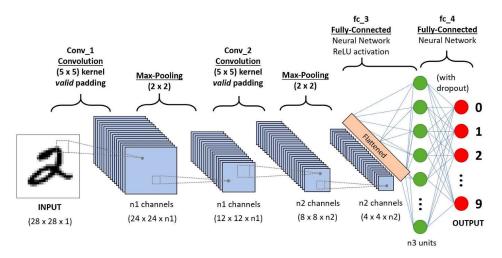

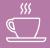

Brain Break

# 10.36

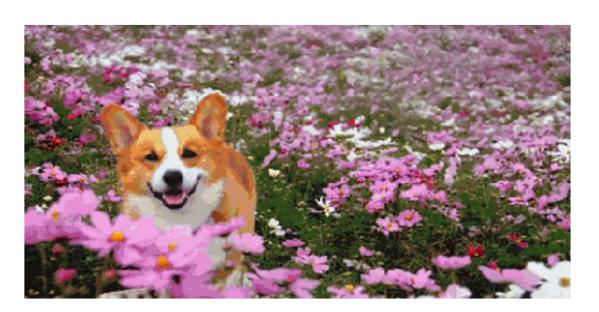

# CNN with Color Images

How does this work if there is more than one input channel?

 Usually, use a 3 dimensional tensor as the kernel to combine information from each input channel

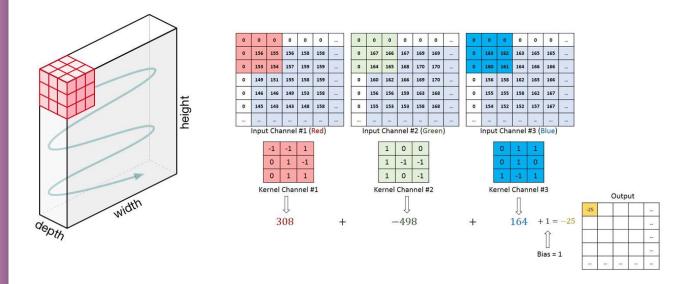

# CNN with Color Images

Another way of thinking about this process is each kernel is a neuron that looks at the kernel-size pixels in a neighborhood

If there are 5 output channels in a conv layer, only need to learn the weights for the 5 neurons

These neurons are a bit different since they look at the pixels that overlap with the window at each position.

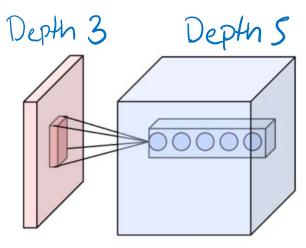

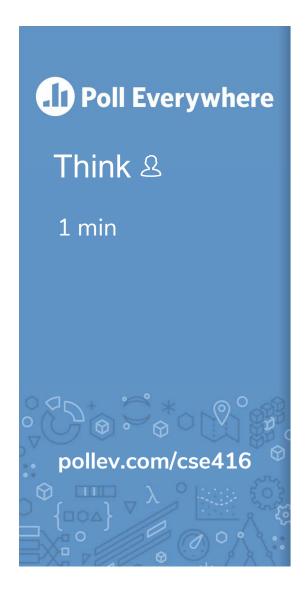

# Consider a plain neural network below, how many weights need to be learned?

Assume the image already includes the intercept units

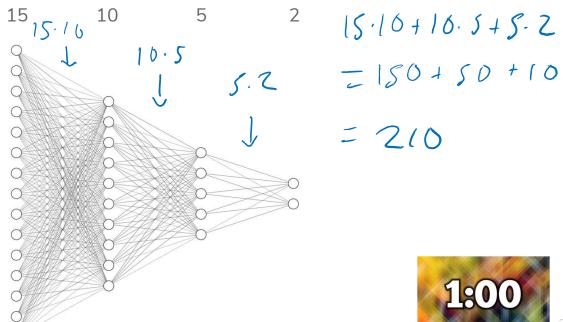

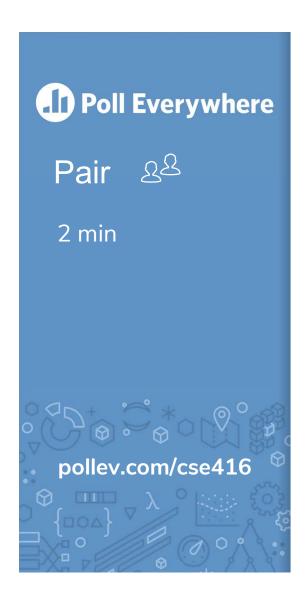

# Consider a plain neural network below, how many weights need to be learned?

Assume the image already includes the intercept units

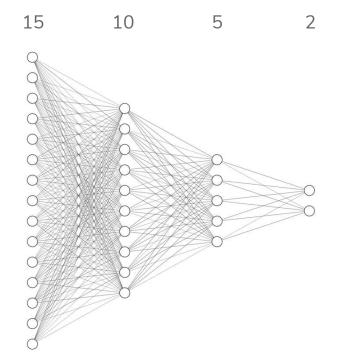

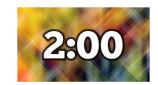

# Weight Sharing

Want to use NN W/ 84 hidden neurons, 10 outputs Consider solving this digit recognition task. Suppose I wanted to use a hidden layer with 84 neurons # inputs: 28.28.1= 784 **Without Convolutions:** Hinputs Number Weights: 28.28.1.84 + 84.10 = 66,696 (That's a lot of weights) # Fully Connected Weights With Convolutions (assume n1=10, n2=20) 4.4.20.84+84.10 # Flattened Freeting: 4.4.20= 320 = 27,720 Conv-2 5.5.10.20 O weights O weights =5000 **Fully-Connected Fully-Connected** Neural Network Neural Network Conv 1 Conv\_2 ReLU activation Convolution Convolution (5 x 5) kernel (5 x 5) kernel 250+5000 Max-Pooling Max-Pooling valid padding valid padding (2 x 2)  $(2 \times 2)$ +27,720 =32,470< 566k n2 channels n2 channels n1 channels n1 channels  $(4 \times 4 \times n2)$ (12 x 12 x n1)  $(8 \times 8 \times n2)$ (24 x 24 x n1) (28 x 28 x 1) OUTPUT 10 10 20 n3 units 20 84 units

## General CNN Architecture

CNNs generally (not always) have architectures that look like the following

- A series of Convolution + Activation Functions and Pooling layers. It's very common to do a pool after each convolution.
- Then after some number of these operations, flatten the image to work with the final neural network

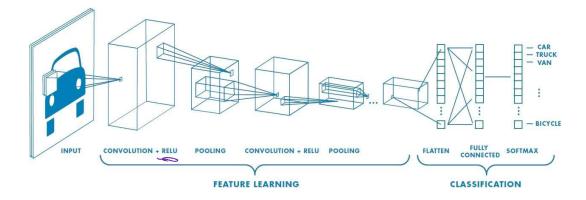

#### Features

The learned kernels are exactly the "features" for computer vision!

They start simple (corners, edges) and get more complex after more layers

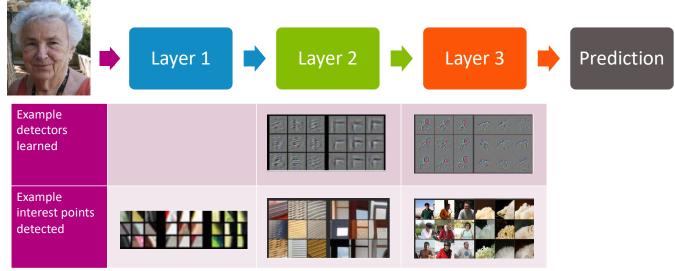

# MNIST

CNNs have had remarkable success in practice

LeNet, 1990s

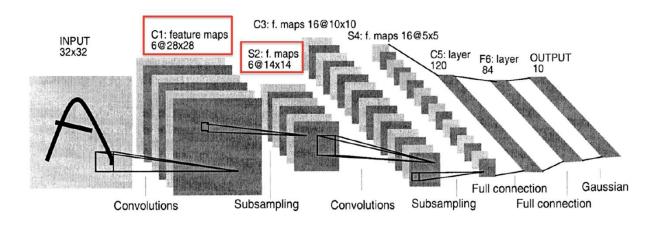

LeNet made 82 errors on MNIST (popular hand-written digit dataset).

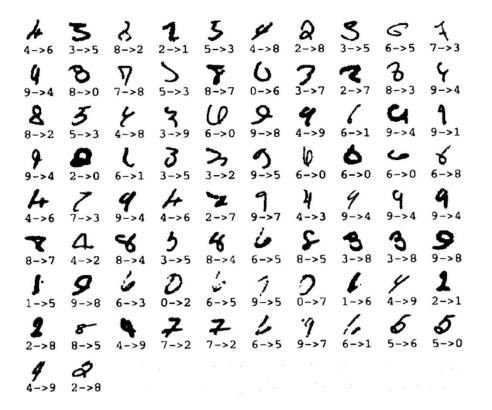

#### ImageNet 2012 competition:

- 1.2M training images
- 1000 categories

#### Winner: SuperVision

- 8 layers, 60M parameters[Krizhevsky et al. '12]
- Top-5 Error: 17%

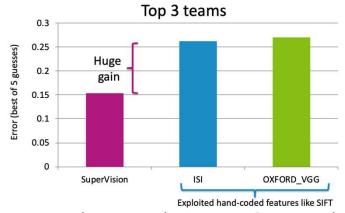

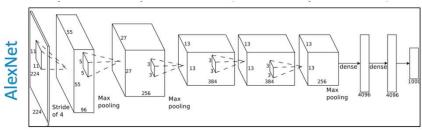

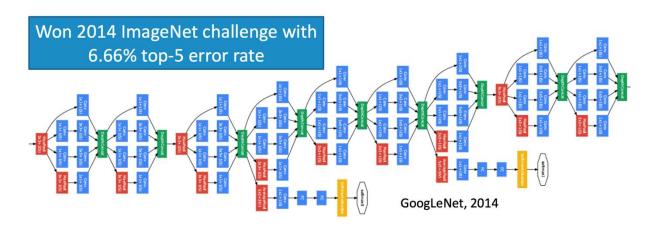

Huge CNN depth has proven helpful in recognition systems... Maybe because images contain hierarchical structure (faces contain eyes contain edges, etc.)

# Applications

#### Image Classification

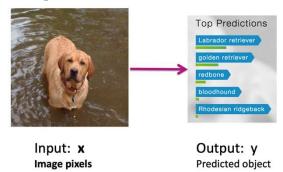

Scene Parsing [Farabet et al. '13]

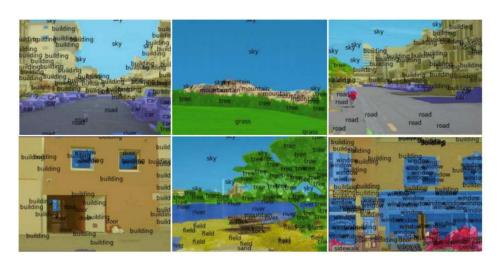

# **Applications**

Object Detection [Redmon et al. 2015] (http://pjreddie.com/yolo/)

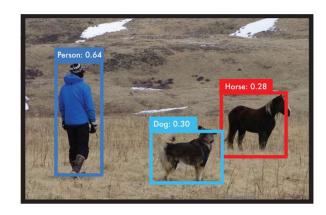

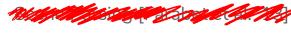

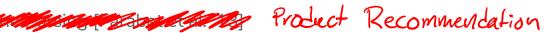

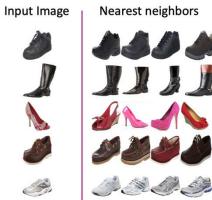

# Brain Break

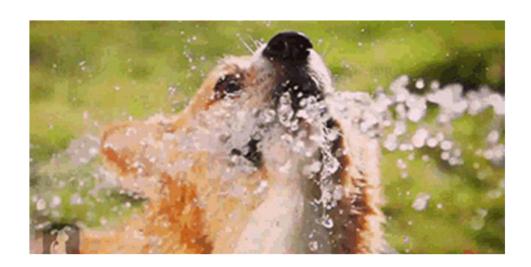

Deep Learning in Practice

#### Pros

No need to manually engineer features, enable automated learning of features

Impressive performance gains

- Image processing
- Natural Language Processing
- Speech recognition

Making huge impacts in most fields

#### Cons

Requires a LOT of data

Computationally really expensive

Hard to tune hyper-parameters

- Choice of architecture (we've added even more hyperparameters)
- Learning algorithm

Still not very interpretable

## A Tale of 2 Tasks

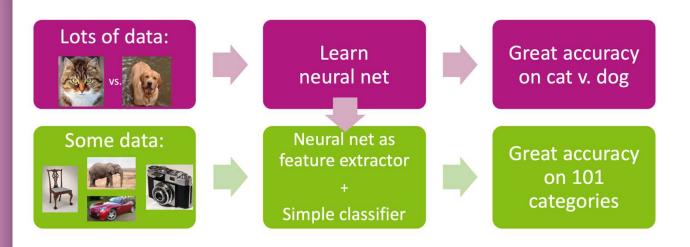

If we don't have a lot of data for Task 2, what can we do?

**Idea:** Use a model that was trained for one task to help learn another task.

An old idea, explored for deep learning by Donahue et al. '14 & others

### CNNs

What is learned in a neural network?

Initial layers are low-level and very general.

Usually not sensitive/specific to the task at hand

#### Neural net trained for Task 1: cat vs. dog

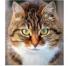

VS.

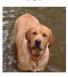

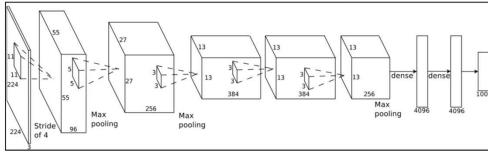

More generic
Can be used as feature extractor

Very specific to Task 1 Should be ignored for other tasks

# Transfer Learning

Share the weights for the general part of the network

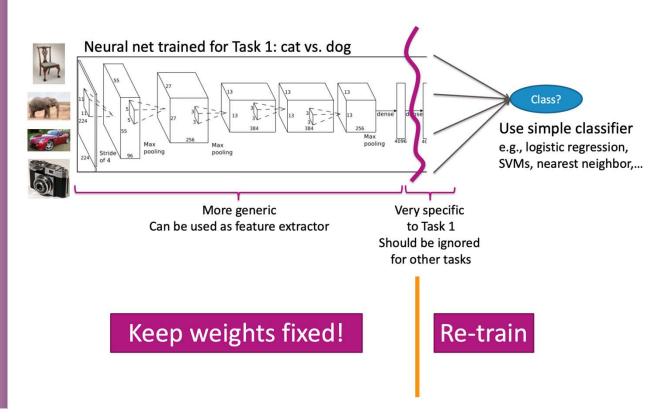

# Transfer Learning

If done successfully, transfer learning can really help. Can give you

- A higher **start**
- A higher slope
- A higher asymptote

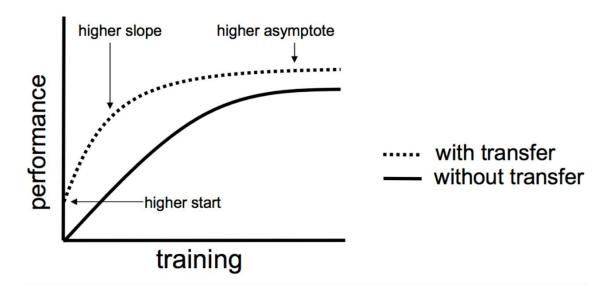

### NN Failures

While NNs have had amazing success, they also have some baffling failures.

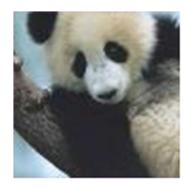

"panda" 57.7% confidence

"No one adds noise to things in real applications"

#### Not true!

- Hackers will hack
- Sensors (cameras) are noisy!

### NN Failures

They even fail with "natural" transformations of images [Azulay, Weiss preprint]

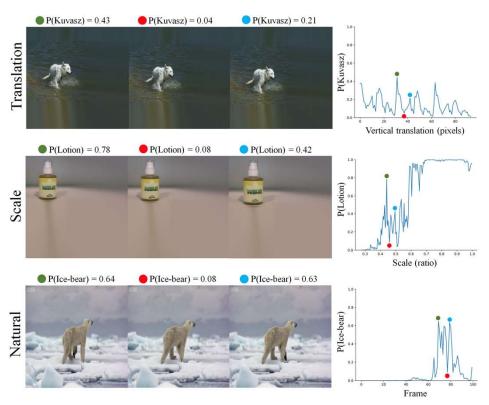

### NN Failures

#### Objects can be created to trick neural networks!

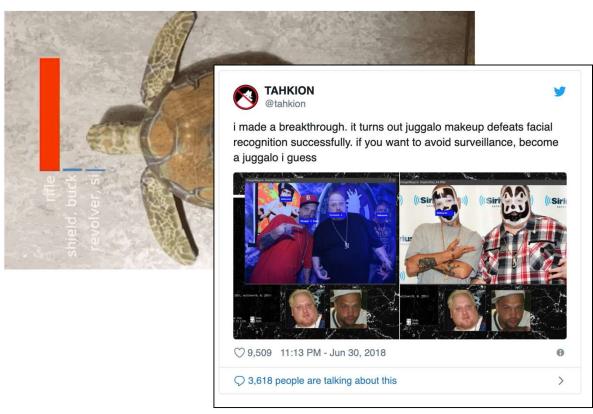

### Dataset Bias

#### Datasets, like ImageNet, are generally biased

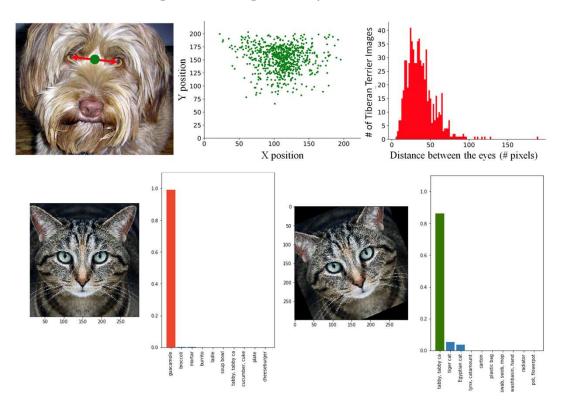

One approach is to augment your dataset to add random permutations of data to avoid bias.

# Further Reading

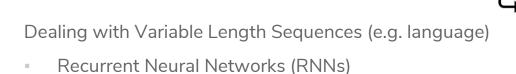

- Long Short Term Memory Nets (LSTMs)
- http://colah.github.io/posts/2015-08-Understanding-LSTMs/

#### Reinforcement Learning

Google DeepMind AlphaGo Zero

#### Generative Adversarial Networks

How to learn synthetic data

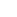

#### HW7

Your last assignment involves using a modern neural network library to make predictions using the CIFAR-10 dataset.

We recommend you use Google Colab for this assignment so that you can use their free GPU

Your first task is to read through the PyTorch tutorial to learn how to use their library

 Section tomorrow will introduce some stuff, but reading tutorial and documentation is critical

- Nobody
- Google Colab:

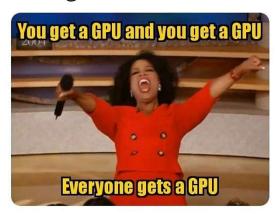